<<HTML+CSS >>

 $<<$ HTML+CSS

- 13 ISBN 9787121149382
- 10 ISBN 7121149389

出版时间:2012-1

页数:404

PDF

更多资源请访问:http://www.tushu007.com

, tushu007.com

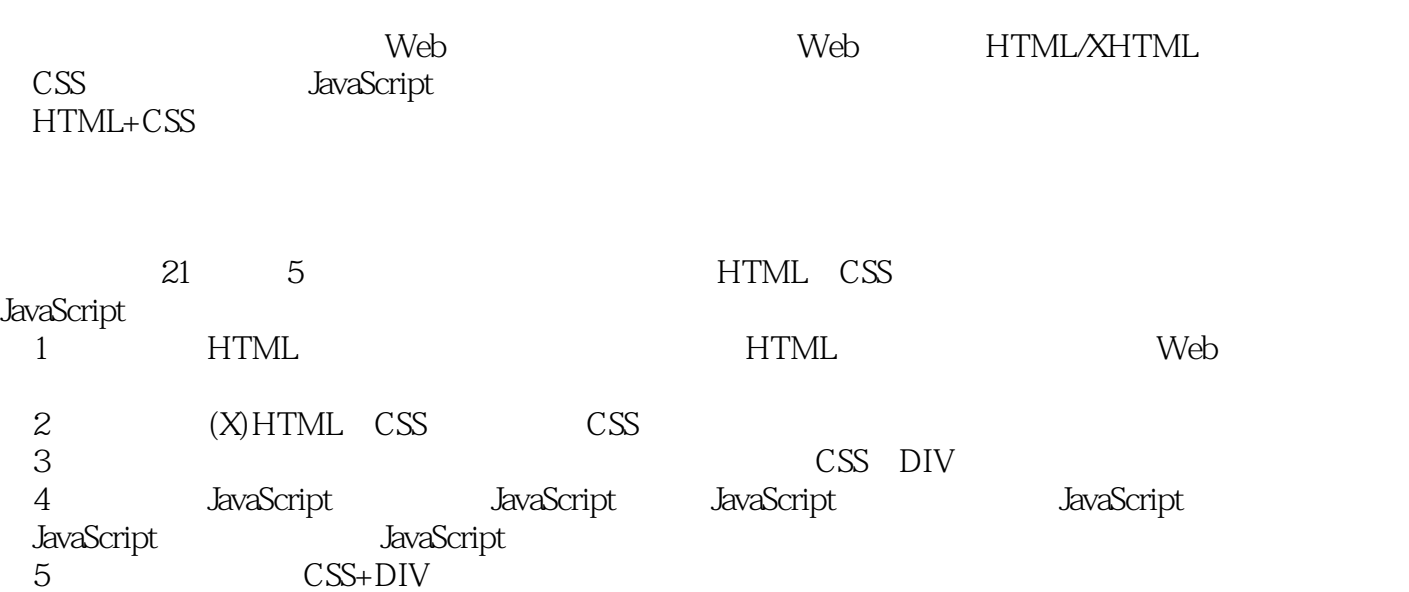

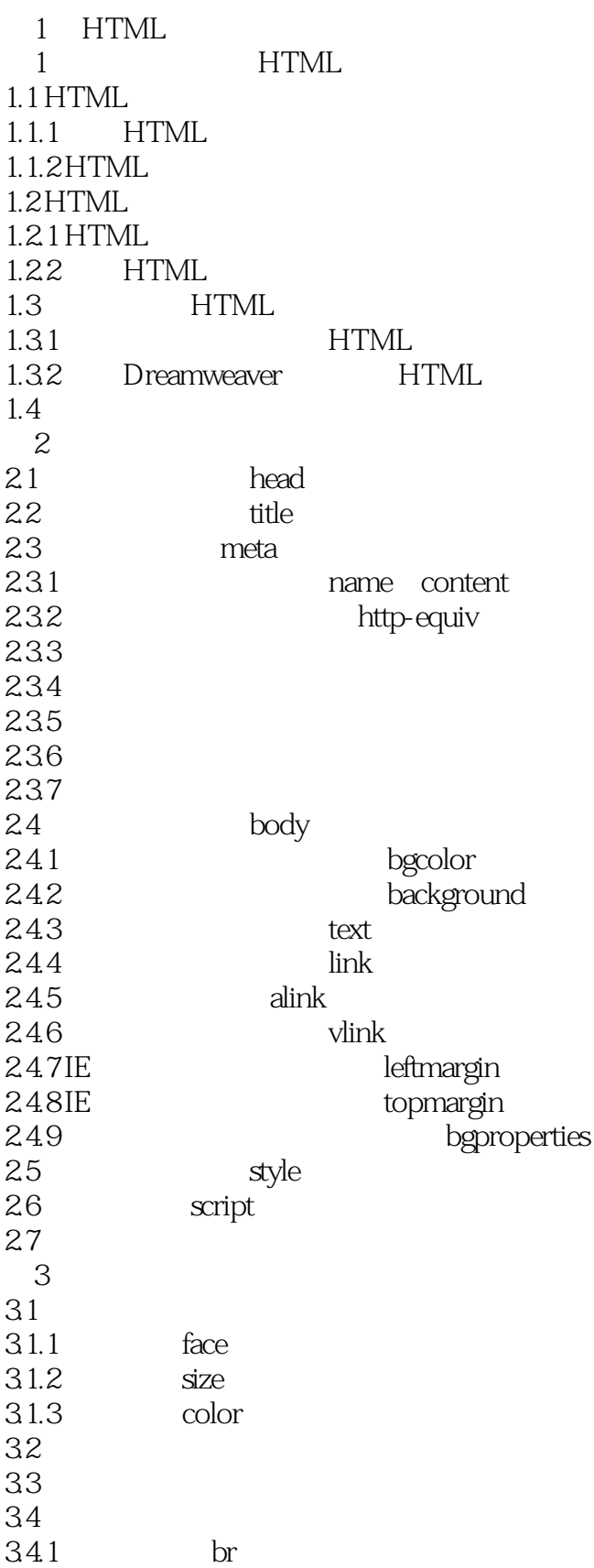

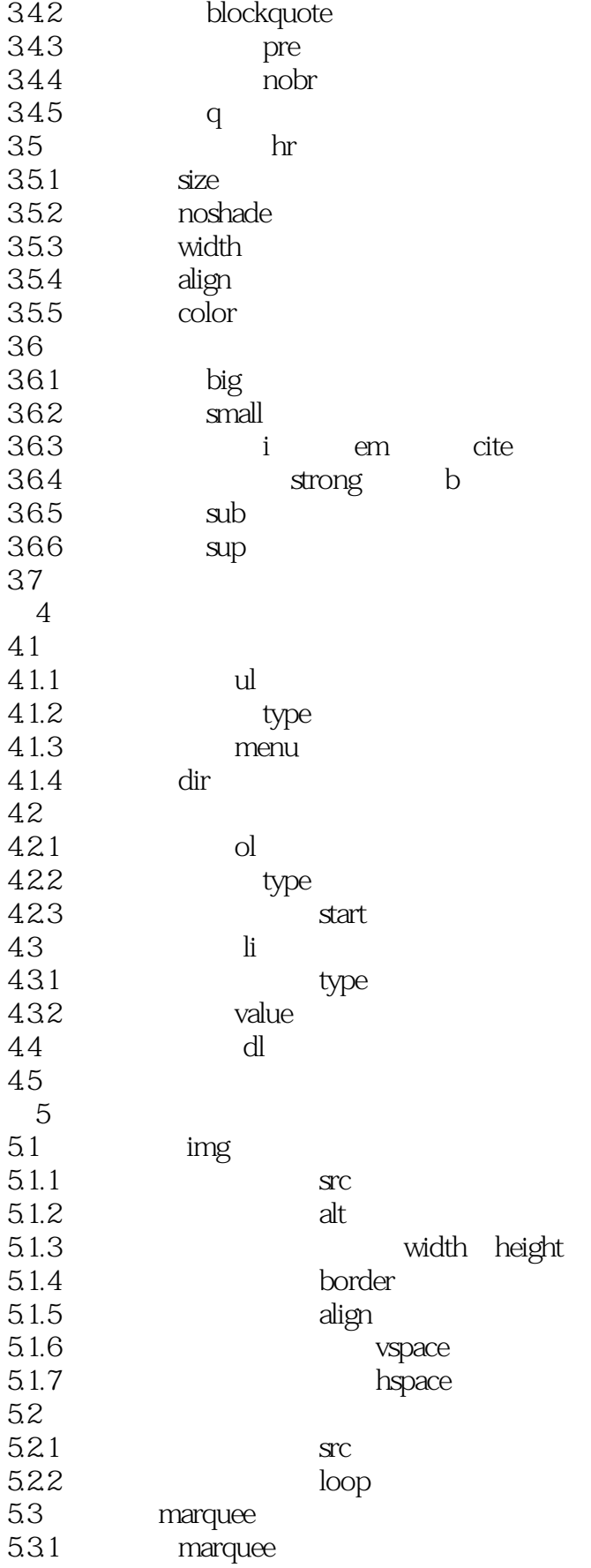

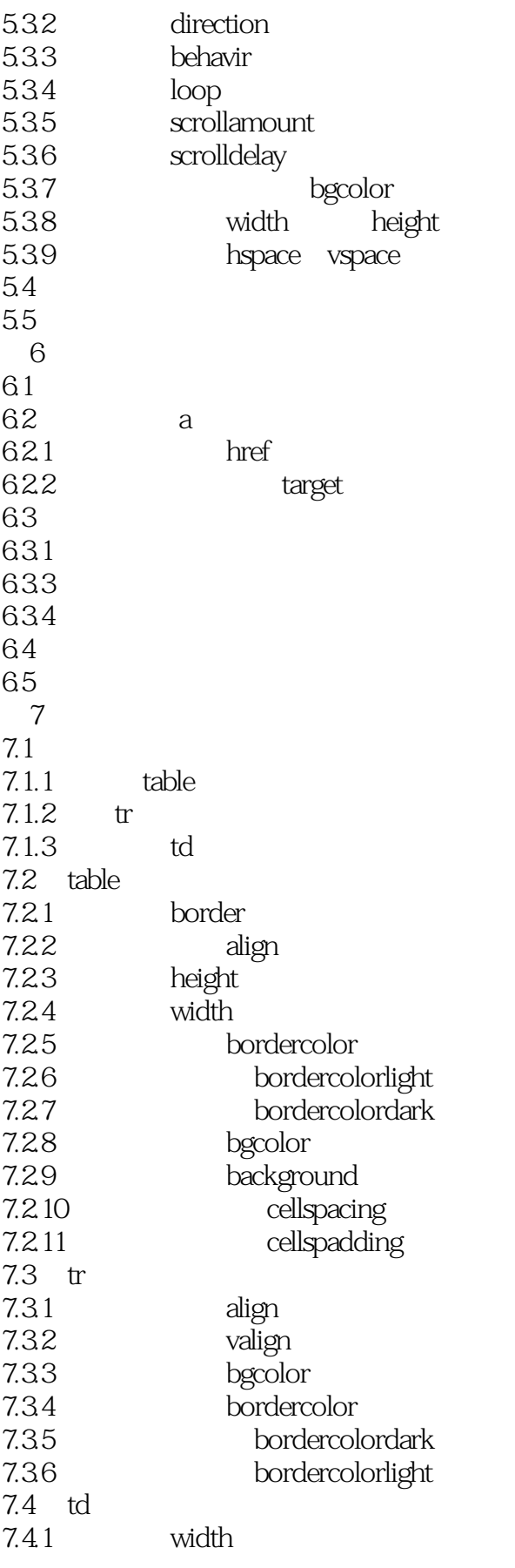

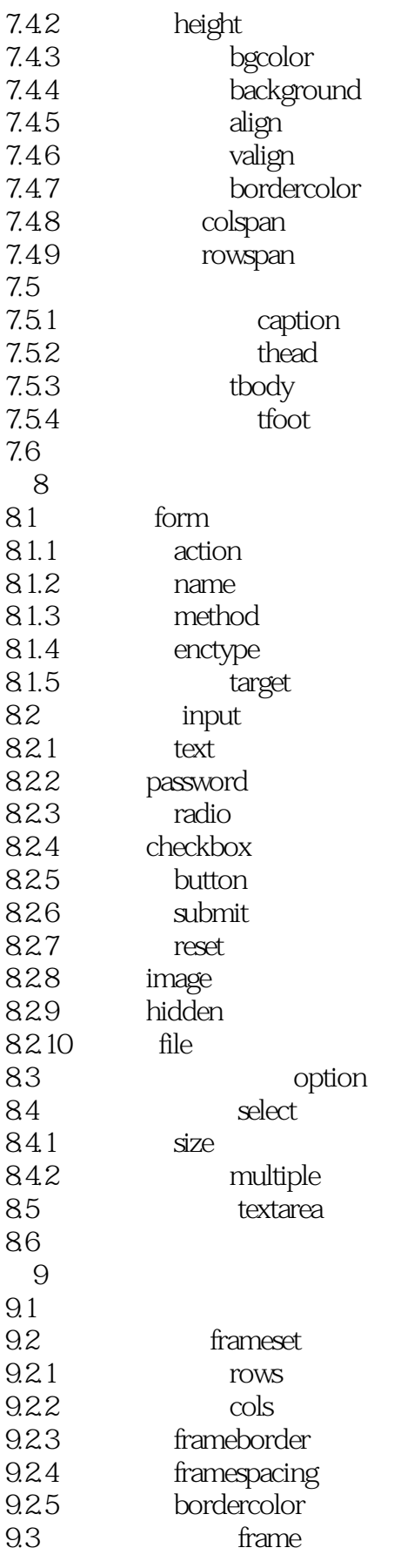

 $<<$ HTML+CSS

 $9.31$  src 9.32 name 9.3.3 noresize 934 marginwidth 9.3.5 marginheight 9.36 scrolling 9.3.7 moframes 9.4 if if improved that the set of  $\mathfrak{g}_4$  if  $\mathfrak{g}_5$  if  $\mathfrak{g}_6$  if  $\mathfrak{g}_7$  if  $\mathfrak{g}_8$  if  $\mathfrak{g}_7$  if  $\mathfrak{g}_8$  if  $\mathfrak{g}_8$  if  $\mathfrak{g}_8$  if  $\mathfrak{g}_8$  if  $\mathfrak{g}_8$  if  $\mathfrak{g}_8$  if  $\mathfrak{g}_8$  if  $\mathfrak$  $9.4.1$   $\text{src}$ 9.4.2 width height  $9.4.3$  align 9.4.4 marginwidth 9.4.5 marginheight 9.4.6 scrolling 9.4.7 frameborder 9.5 2 CSS 10 (X)HTML CSS 10.1 HTML与XHTML 10.1.1 **XHTML** 10.1.2 DOCTYPE 10.1.3 XHTML HTML 10.2 Web  $10.3(X)$ HTML CSS 10.3.1 CSS 10.3.2 HTML 10.3.3 CSS  $10.4$ 11 CSS 11.1 CSS 11.2 CSS  $11.21$ 11.22 11.23 ID 11.3 HTML CSS  $11.31$ 11.32 HTML CSS 11.33  $11.34$ 11.35 CSS  $11.4$  $12$  CSS  $12.1$ <br> $12.1.1$ font-family  $12.1.2$  font-size<br> $12.1.3$ font-style 12.1.4 font-weight

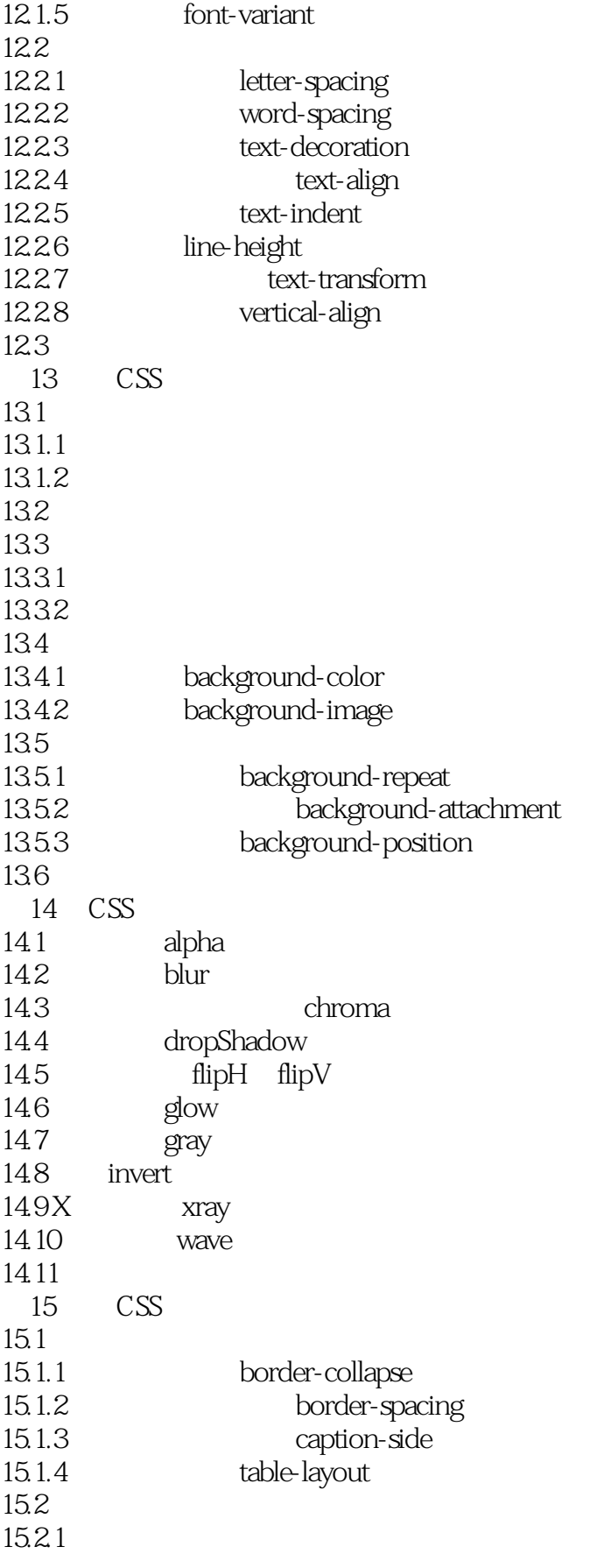

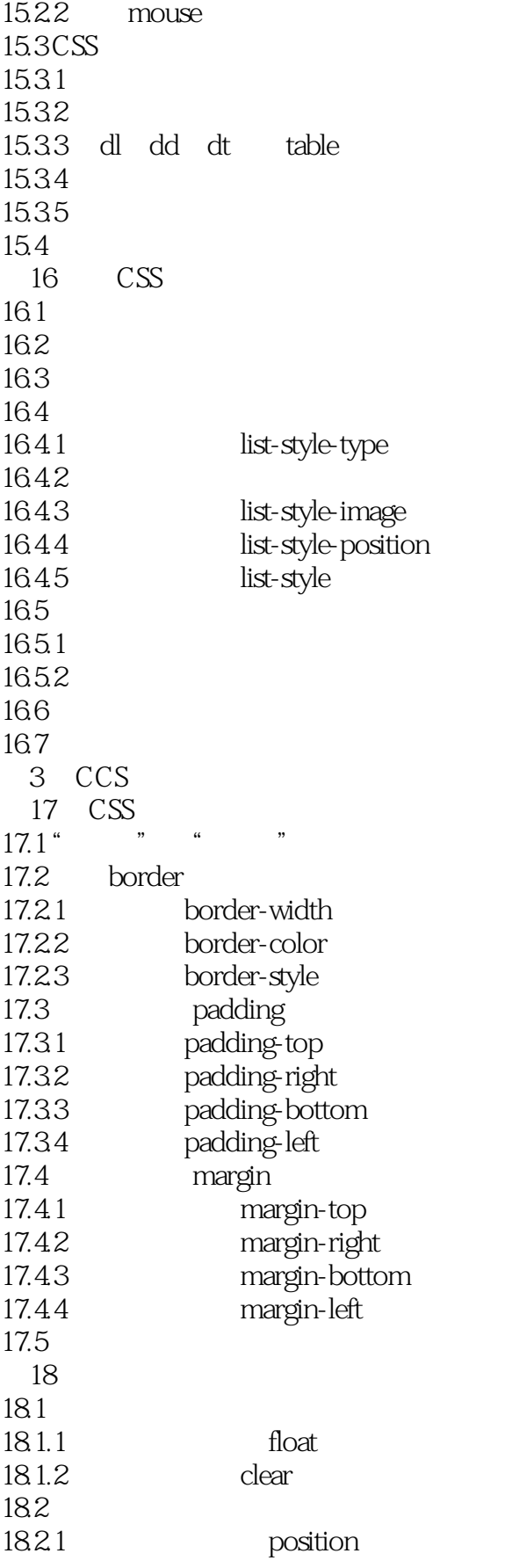

 $<<$ HTML+CSS

18.2.2 top bottom<br>18.2.3 left right 1823 18.3 18.3.1 absolute 18.3.2 fixed 18.3.3 relative 18.3.4 **static**  $18.4$  z-index 18.5 19 CSS+DIV 19.1 CSS  $19.1.1$  DIV 19.1.2 19.1.3 CSS 19.2 19.2.1 19.22 19.23 19.3 19.4 19.5 4 JavaScript 20 JavaScript 20.1 JavaScript  $20.1.1$  JavaScript  $20.1.2$  JavaScript 20.1.3 JavaScript  $20.2$  JavaScript  $202.1$ 20.22  $20.23$ 20.24 20.25 20.3 20.3.1 20.3.2 JavaScript 20.33 20.34  $20.4$  $20.41$ 20.42  $20.43$ 20.44 20.45 20.5  $20.5.1$ 20.5.2

 $<<\text{HTML}+\text{CSS}$ 

20.5.3  $20.6$ 20.61  $2062$  on Focus 20.63 20.64 20.65 20.7  $\frac{5}{21}$  $21$  $21.1$  $21.2$ 21.3 HTML  $21.4$ 21.5 21.6  $21.61$  $21.62$  $21.7$  $21.7.1$  $21.7.2$   $21.9$   $22.7.2$  $21.8$  "  $21.81$  "  $21.82$  $21.9$  "<br>21.0.1 "  $21.9.1$  " "  $21.9.2$   $\ddots$   $\ddots$ 21.10 " " " "  $21.101$  $21.102$  $21.11$  "  $21.11.1$  $21.11.2$  $21.12$ 21.13 A HTML **BCSS** C JavaScript D and  $\overline{D}$ 

# , tushu007.com  $<<$ HTML+CSS 1 1 HTML HTML :HTML通过IE等浏览器的翻译,将网页中 所要呈现的内容展现在用户眼前。 Hyper Text Markup L, anguage HTML Internet<br>HTTP HTML 有利力的文件。<br>【中文】HTTP(1)HTMI<sub>\_</sub> World Wide Web<br>HTML FrontPage Dreamweaver

#### 简而言之HTML。

1 1 HTML

……

 $<<$ HTML+CSS

HTML+CSS HTML CSS

全面讲解CSS控制页面表现的方法,包括文字、图片、背景、表格、表单、导航等。

 $\text{CSS}$  CSS Web

 $,$  tushu007.com

HTML+CSS

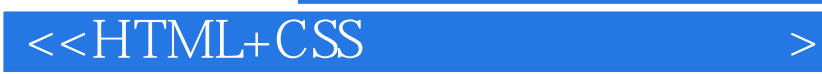

本站所提供下载的PDF图书仅提供预览和简介,请支持正版图书。

更多资源请访问:http://www.tushu007.com

 $,$  tushu007.com